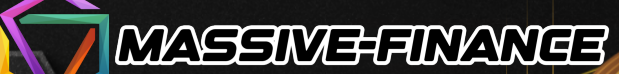

## **BENVENUTO IN MASSIVE-FINANCE** Fai crescere la tua stabilità finanziaria.

Fai trading sui mercati finanziari di fiducia del mondo, con una piattaforma online semplice e intuitiva. Prevedi i tassi di valuta o di borsa e guadagni fino al 90% dall'importo dell'affare.

#### **INIZIARE**

## D Massive-Finanza.

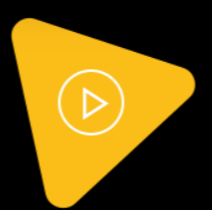

Siamo un team di esperti in programmazione blockchain, ingegneri informatici, progettisti di prodotti, esperti di marketing e analisti

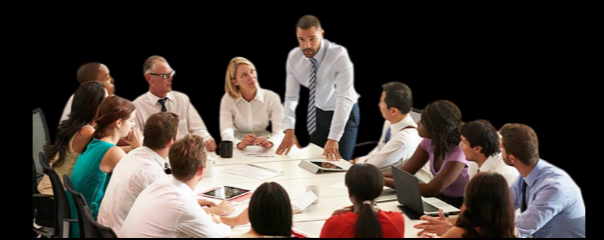

Siamo un team di esperti nella programmazione blockchain, ingegneri IT, progettisti di prodotti, esperti di marketing e analisti, che riuniscono i nostri talenti per concettualizzare e sviluppare soluzioni innovative e redditizie. La nostra area di interesse sono i mercati finanziari. Indaghiamo i mercati per identificare le opportunità che potremmo sfruttare con soluzioni automatizzate. Il nostro obiettivo è fornire alla nostra comunità prodotti per aiutarla a costruire la propria ricchezza e raggiungere l'indipendenza finanziaria e la prosperità. Finora abbiamo conquistato la fiducia di oltre 85.000 clienti privati e oltre 2000 clienti commerciali. La nostra missione è fornire servizi professionali e impegnarci costantemente per ottenere la massima soddisfazione di ogni cliente. Le fondamenta della nostra azienda sono un team solido, competente e altamente qualificato.

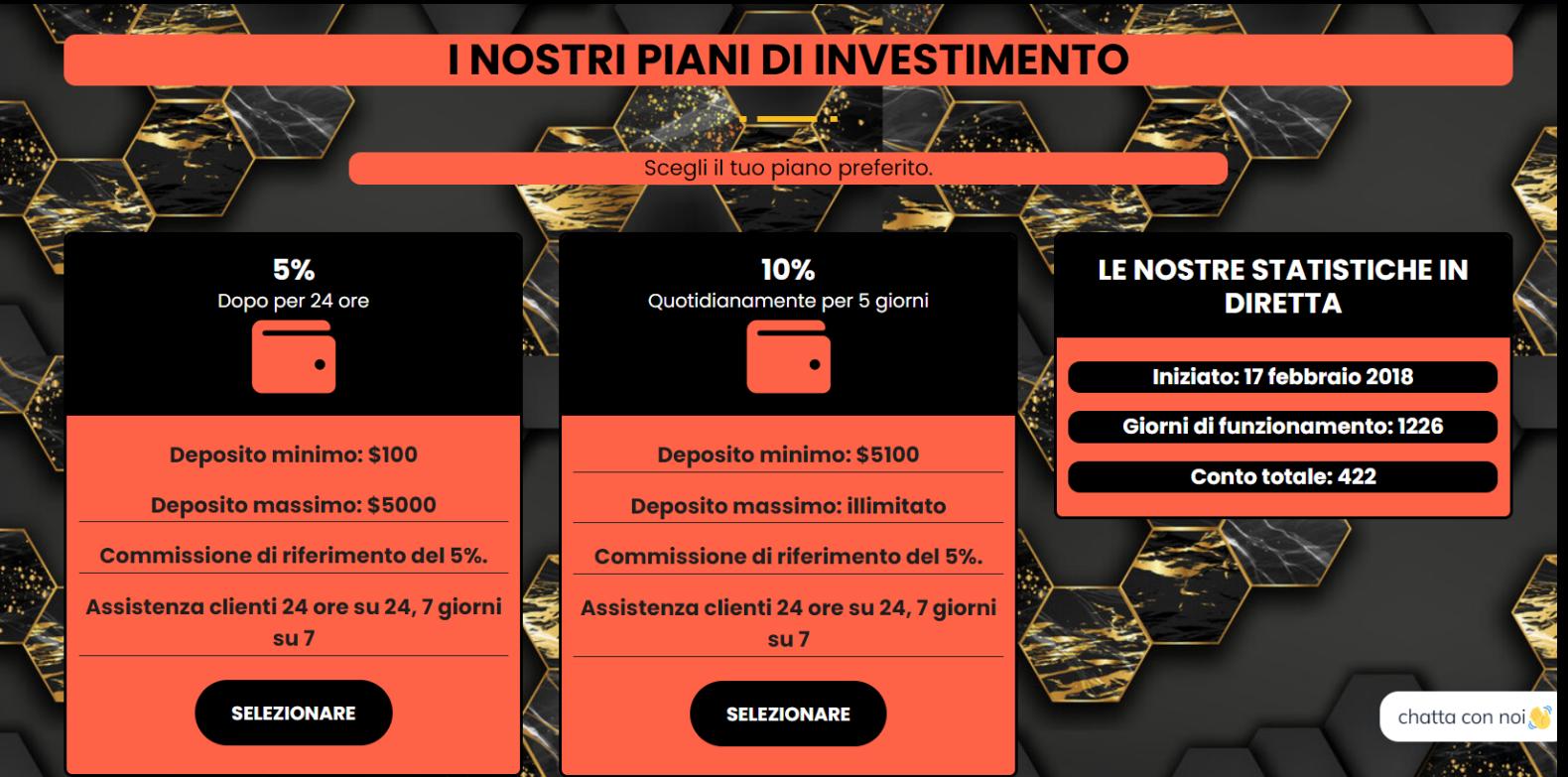

**Registrazione**<br><sub>Casa</sub> • Registrazione

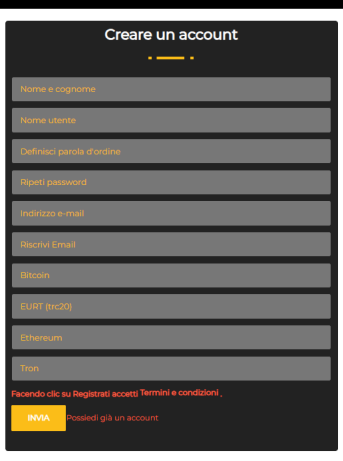

## **COME REGISTRARSI**

**clicca sul link: https://massive-finance.com/?a=registrazione O**

**Visita il sito Web dell'azienda e fai clic su INIZIA Inserisci il tuo nome completo, nome utente e password. Inserisci il tuo indirizzo email attivo e il tuo indirizzo del portafoglio preferito Accetta i nostri termini e condizioni e clicca REGISTRARE e prosegui con il LOGIN**

# Login<br>asa Logir Autenticazione di accesso

## **COME INVESTIRE**

**clicca sul link: https://massive-finance.com/?a=LOGIN O Visita il sito web dell'azienda e fai clic su REGISTRATI Inserisci il tuo nome utente e password. Fare clic su INVIA nel tuo pannello utente Vai a depositare e inizia a investire. Scegli il piano preferito in cui vuoi investire e procedi con il deposito attraverso una delle opzioni di pagamento Finché aspetti che appaia il tuo deposito nel tuo account che mostra quanto è il tuo investimento risorsa.**

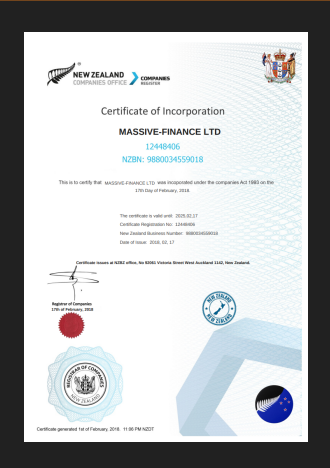

### **REGISTRAZIONE DELLE ATTIVITÀ DI MASSIVE FINANCE**

**Società Massive-finance.com.com registrata presso l'ufficio delle società della Nuova Zelanda con numero di società: 12448406 e NZBN: 9880034559018.**

**Azienda Massive-Finance focalizzata sul trading di criptovalute e altre attività finanziarie come azioni e obbligazioni da febbraio 2020.**

## I nostri migliori servizi

Forniamo prodotti eccezionali che ci consentono di massimizzare l'efficienza

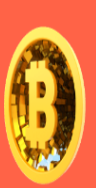

#### **Criptovaluta**

Investimenti in criptovaluta Una criptovaluta è una moneta digitale, progettata per essere trasferita tra persone in transazioni virtuali.

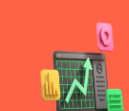

#### **Azionie** obbligazioni

Queste piattaforme forniscono anche un mercato mondiale per coloro che vendono azioni e materie prime come agricoltura e metalli preziosi.

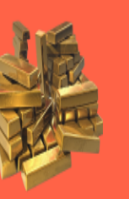

#### Oro

Di tutti i metalli preziosi, l'oro è il più popolare come investimento. Gli investitori generalmente acquistano oro come un modo per diversificare il rischio, in particolare attraverso l'uso di contratti futures e derivati.

## Il nostro programma di affiliazione

La crescita dell'azienda è difficile da immaginare senza l'aiuto di numerosi clienti e partner. Molti di loro hanno già collaborato con noi e conoscono le nostre capacità, ci hanno aiutato a definire la strategia aziendale e a portare il primo investimento nella gestione della fiducia. Oggi, qualsiasi nostro cliente può essere nostro partner e persino guadagnare tramite link di affiliazione. Dopo la registrazione ogni utente riceve un link di affiliazione univoco (che contiene il suo nome utente). È possibile utilizzare questo collegamento per la registrazione di nuovi investitori. Basta inviare questo collegamento al tuo amico tramite e-mail. Una volta che il tuo amico fa clic su un collegamento e si registra, diventa il tuo referral.

#### Ogni deposito del tuo referral ti porterà una ricompensa pari al 5% per la registrazione del referral.

La commissione di affiliazione viene accumulata automaticamente dopo l'aggiunta del deposito. Puoi utilizzare questo importo a tua discrezione - per prelevarlo o utilizzarlo per un nuovo deposito. Per diventare un affiliato e iniziare a guadagnare soldi, non hai nemmeno bisogno di avere il tuo deposito attivo. Tuttavia, ti ricordiamo che la migliore prova di un investimento di successo è sempre un'esperienza personale.

## Vantaggi dell'utilizzo della nostra soluzione

**Sicurezza** 

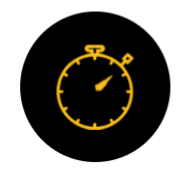

#### Assistenza clienti

Assistenza clienti 24 ore su 24, gestione attiva, script con licenza e sicuro

GeoTrust<sup>-</sup>

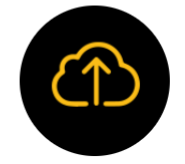

Fai avanzare il cloud mining

Puoi iniziare a guadagnare le tue prime monete dal nostro servizio di cloud mining

**TRUST**GUARD

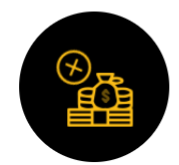

**Nessuna commissione** di transazione

Nessuna commissione di transazione, prelievo rapido garantito

**Norton** 

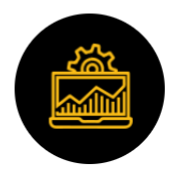

#### **Operazioni istantanee**

Commissione di riferimento del 10%, trasparenza, società legale

Italian<sup>(</sup>

Spanish **R** 

**McAfee** 

**SECURE** 

## **X** Trustpilot FIVE STAR REVIEWS AT A REVEN

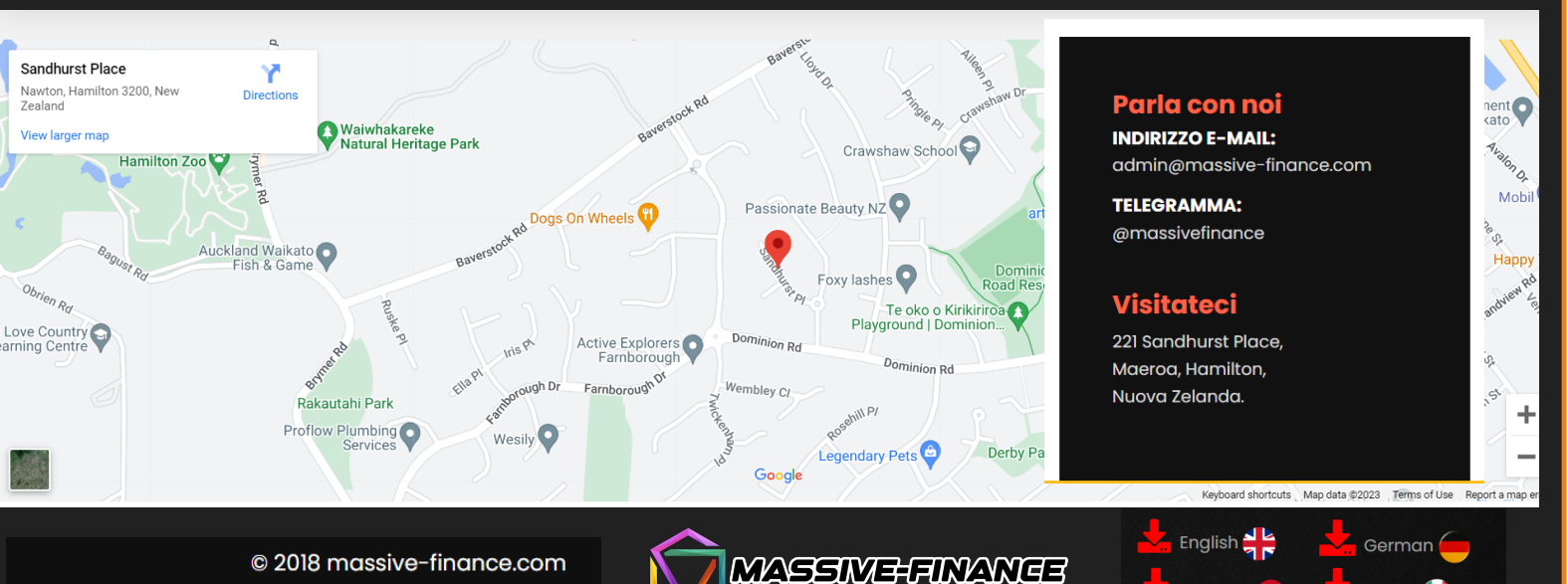